# PX348 PxArt Audio

User manual

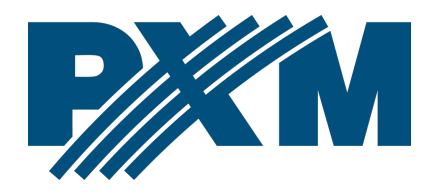

## Table of Contents

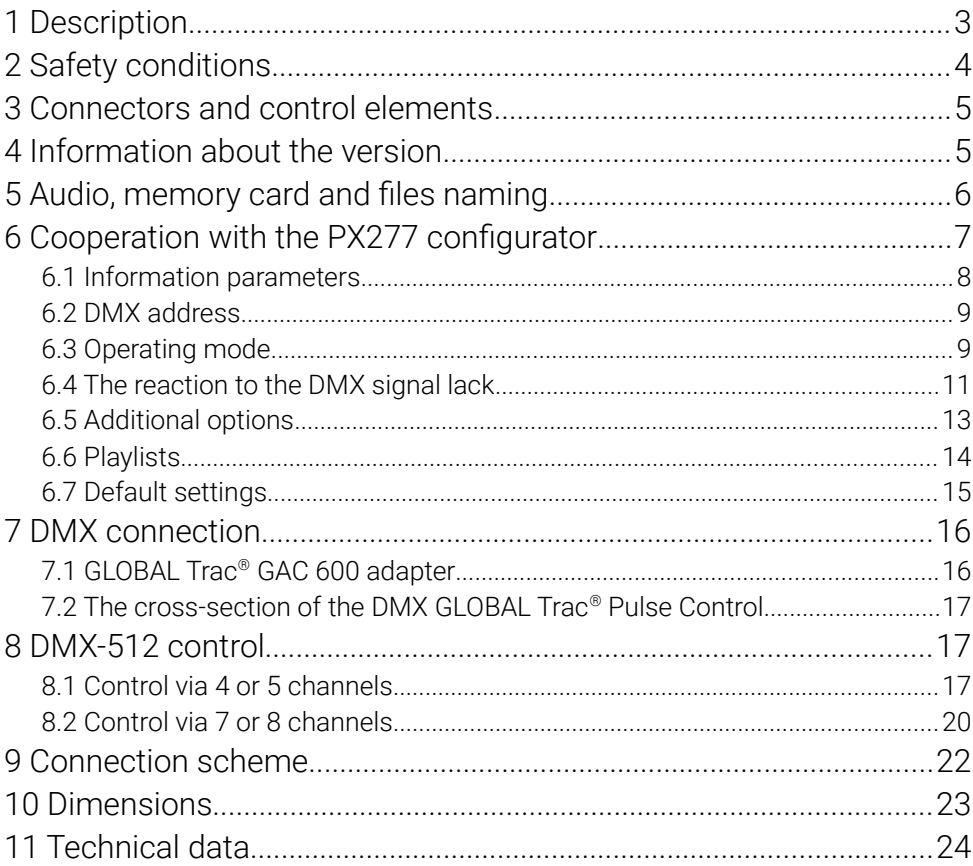

Manufacturer reserves the right to make modifications in order to improve device operation.

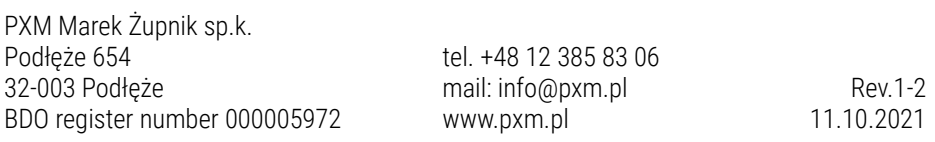

# <span id="page-2-0"></span>1 Description

PxArt Audio is a component of sound system designed for mounting on GLOBAL Trac® Pulse Control.

The device consists of a speaker, amplifier and *\*.wav* file player, whole is connected to the control bus GT Pulse Control using included adapter.

From firmware version 1.28 on the SD/SDHC memory card you can put 85 or 255 songs in the root directory of the card in *\*.wav* format of any length, the only limitation is the memory card capacity. In addition, from firmware version 1.28, it is possible to create up to 9 playlists with 85 or 255 songs each, which allows to play up to 765 or 2295 songs.

The PX348 allows to play audio tracks anywhere in the room equipped with a bus-bar system without the need for additional installation. The player can work with DMX devices in a mode that takes up 4, 5, 7 or 8 DMX channels.

Functions implemented by PX348 using DMX control allow for playback, selection of a particular song, choosing a playlist, looping one and multiple track or random playback of songs, smooth volume control, bass and treble.

Using the PxArt Settings Controller (PX277) it is possible to adjust the low and high tones and set the DMX address. PX277 also allows to define the behavior of the player in the absence of a DMX signal.

# <span id="page-3-0"></span>2 Safety conditions

The PX348 device is powered directly from standard 230V AC grid what can cause electric shock when safety rules are not observed.

Therefore it is necessary to observe the following:

- 1. Installation, particularly power connection, should be performed by a person holding the appropriate qualifications, according to instruction manual.
- 2. The electrical installation to which the lamp is to be connected must meet the safety requirements (the installation must be 3-wire and provided with a residual current device).
- 3. All the conductors should be protected against mechanical and thermal damage.
- 4. In the event of damaging any conductor, it should be replaced with a conductor of the same technical data.
- 5. All repairs, should be made with cut off power supply.
- 6. Device with visible mechanical damage cannot be connected to the mains.
- 7. The device should be strictly protected against water and other liquids.
- 8. All sudden shocks, particularly dropping, should be avoided.
- 9. The device cannot be used in places with temperature lower than 2°C or higher than 40°C.
- 10. The device cannot be turned on in places with humidity exceeding 90%.
- 11. Clean with damp cloth only device should be cut off power supply.
- 3 Connectors and control elements

<span id="page-4-1"></span>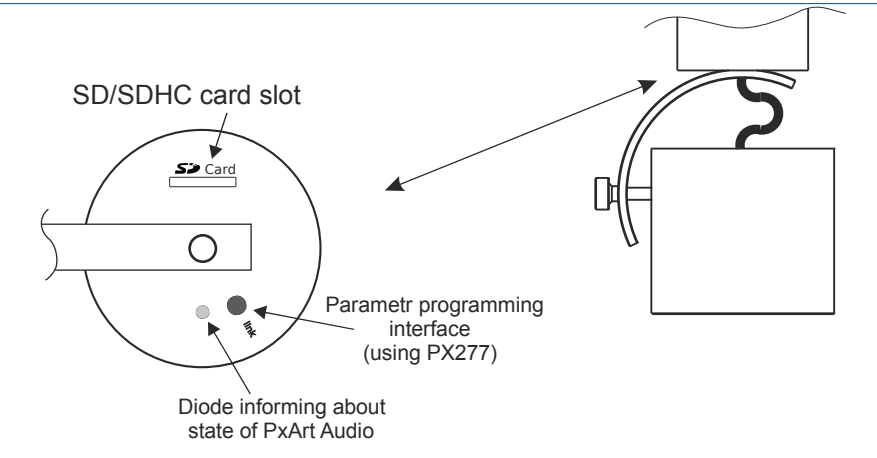

## <span id="page-4-0"></span>4 Information about the version

#### The PX348 is available in several versions differing in the color of the

housing.

Determination of housing color:

PX348 – X

#### $X$  – available colors of housing:

- $1 -$  white
- 2 black
- $3 -$  qray

Example of the PxArt Audio design for white color:

#### PX348-1

# <span id="page-5-0"></span>5 Audio, memory card and files naming

The player built into PxArt Audio only supports audio files saved in *\*.wav* format with the following parameters:

- \*.wav files with bits per sample value of 16-bit on two-channels
- acceptable sampling frequencies:
	- 48kHz
	- 44.1kHz
	- 32kHz
	- 22.05kHz
	- 16kHz
	- 11.025kHz
	- 8kHz

NOTE! The player supports only SD or SDHC cards formatted in the FAT32 file system. Moreover, the memory card cannot contain more than 85 files. A higher number of tracks or additional directories can result in the module's malfunctions when changing tracks.

Playlists 1 through 8 are in the folders on the SD / SDHC memory card with the following names: *P01* … *P08*. The ninth playlist is the *Root*, which is the main directory of the memory card.

Tracks on the SD card should be named according to the following principle:

#### xxx\_ABCD...Z.wav

where:

…

*xxx* – numbers from 001 up to 255

*ABC...Z* – up to 16 alphanumeric characters

*.wav* – WAV files extension

Example: 001\_FryderykChopin.wav 002\_Beethoven.wav 003\_Mozart.wav

085\_Mendelssohn.wav

NOTE! If the correct track naming or the maximum number of tracks are not followed, playback or track changing problems may occur.

# <span id="page-6-0"></span>6 Cooperation with the PX277 configurator

The PxArt Audio settings can be changed by connecting to the PX277 (PxArt Settings Controller) configurator. It allows in connection with PX348 to define the following parameters: DMX address (in the range of  $1 - 512$ ), the value of bass and treble and the behavior of the device in the absence of DMX signal.

When the loudspeaker is connected to the configurator, the PX348 will restart, and the LED will go out for a while.

After the connection has been made and the parameters have been read by the PxArt Settings Controller, the speaker settings are returned to the state before the connection.

#### <span id="page-7-0"></span>6.1 Information parameters

Current information parameters about PX348, which can be read on the PX277 screen:

- currently performed action,
- playlist and track number,
- playing time / track time,
- volume in [%],
- playback mode,
- bass and treble settings,
- device number and model,
- serial number,
- software version.

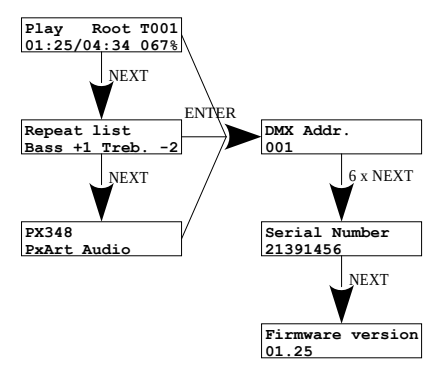

#### <span id="page-8-1"></span>6.2 DMX address

In the [DMX Addr.] Menu it is possible to change the DMX address in groups for a device within the range  $1 - 512$ .

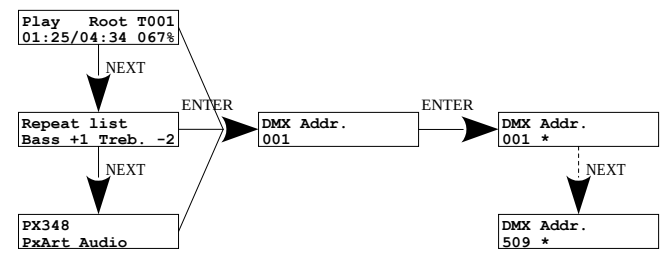

NOTE! Remember not to set the DMX address beyond the addressing.

- $4ch DMX$  range  $1 509$ .
- $\bullet$  5ch DMX range  $1 508$ ,
- 7ch DMX range  $1 506$ ,
- 8ch DMX range  $1 505$ .

# <span id="page-8-0"></span>6.3 Operating mode

[DMX mode] – that is, the operating mode of the device after connecting the DMX signal (*4ch* – four-channel, *5ch* – five-channel, *7ch* – seven-channel, *8ch* – eight-channel):

- Channel 1 stop, pause / resume, start,
- Channel  $2$  track number selection (001 ...  $85/001$  ... 255),
- Channel 3 playback mode:
	- *Single track* play the song only once,
	- *Repeat track* looping a song,
	- *Single playlist* play the playlist once,
	- *Repeat playlist* looping a playlist,
- *Single random* play a random song once,
- *Repeat random* play a random track in a loop,
- *Rand. all once* play randomly playlist once,
- *Rand. all loop* play random tracks in a loop,
- Channel  $4 -$  volume control  $(0 100\%)$ .
- Channel 5:
	- $\circ$  5ch change playlist,
	- $\circ$  7ch / 8ch bass control (-10 ... 10),
- Channel  $6$  treble adjustment  $(-10 \dots 10)$ ,
- Channel 7 *unused*,
- Channel  $8 -$  change playlist (only in 8ch mode).

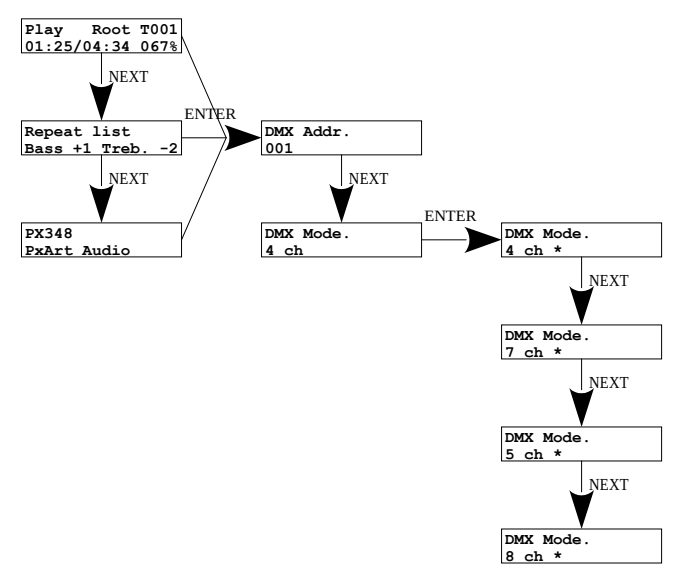

## <span id="page-10-0"></span>6.4 The reaction to the DMX signal lack

[No signal] – defines how the device is to behave in the absence of DMX signal, possible options to choose from:

- **[NOS Function]** No Signal function:
	- *off* playback stops when the DMX signal is lost
	- *run* the player will perform the functions defined in [NOS Command], [NOS Playlist], [NOS Track], [NOS PlayMode], [NOS Volume], [NOS Bass], [NOS Treble],
	- *last* the player continues to operate as it was
- **INOS Command** behavior of the device in the event of loss of the control signal (*play*, *stop*, *pause*)
- **INOS PlaylistI** playlist to be played in the absence of DMX signal (*Root*, *P01* … *P08*)
- **[NOS Track** track that will be played in the absence of DMX signal (*001* … *085* or *001* … *255*)
- [NOS PlayMode] the mode in which the songs will be played
	- *Single track* play the song only once
	- *Repeat track* looping a song
	- *Single playlist* play the playlist once
	- *Repeat playlist* looping a playlist
	- *Single random* play a random song once
	- *Repeat random* play a random track in a loop
	- *Rand. all once* play randomly playlist once
	- *Rand. all loop* play random tracks in a loop
- **[NOS Volume]** volume level of the songs being played, value in the range 0 – 100%
- **[NOS Bass]** setting the bass parameters in the range -10 to 10
- [NOS Treble] treble setting in the range -10 to 10

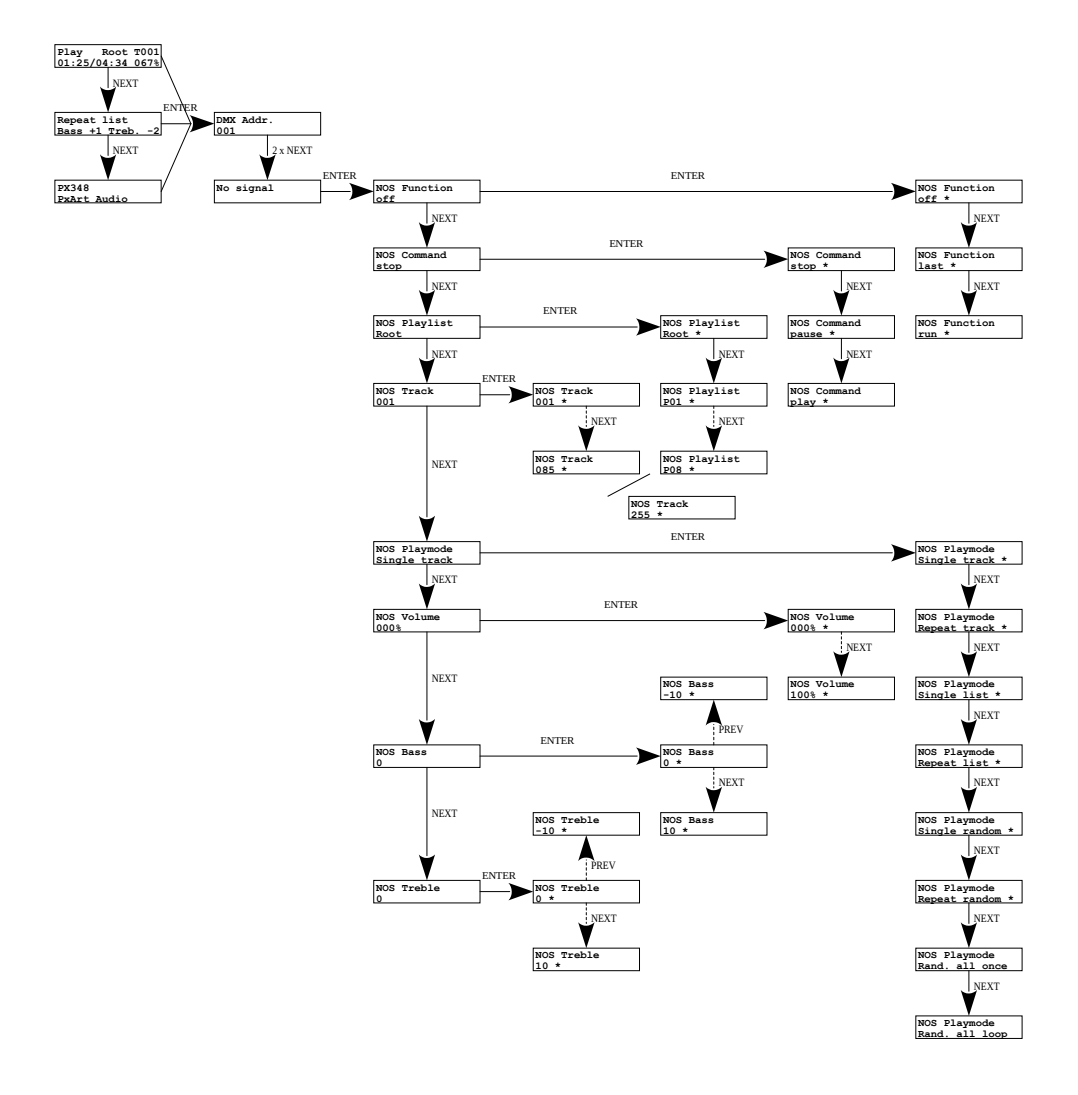

## 6.5 Additional options

<span id="page-12-0"></span>Additional PX348 settings are available in the [Options] menu, they are:

- **INeutral 01** interpreting a DMX value of 0. By default, a value of zero for each channel alters the behavior of the fixture (e.g., for channel 1 it stops playback), but when [Neutral 0] is *Enabled*, a value of zero is treated as neutral.
- **IDMX Filterl** filtration of short-term changes in the DMX signal. The player will react to the value if it remains unchanged for at least 5 DMX frames.
- **I EqualizerI** turning on the equalizer allows to change the tone in the  $[No signal] \rightarrow [NOS Bass] / [NOS Treble]$  menu. Switching off increases the volume.
- **[More Tracks]** activating this function allows to handle up to 255 tracks on one playlist, by default this option is off (support for up to 85 tracks on one playlist). After turning this function on or off, the device must be restarted.

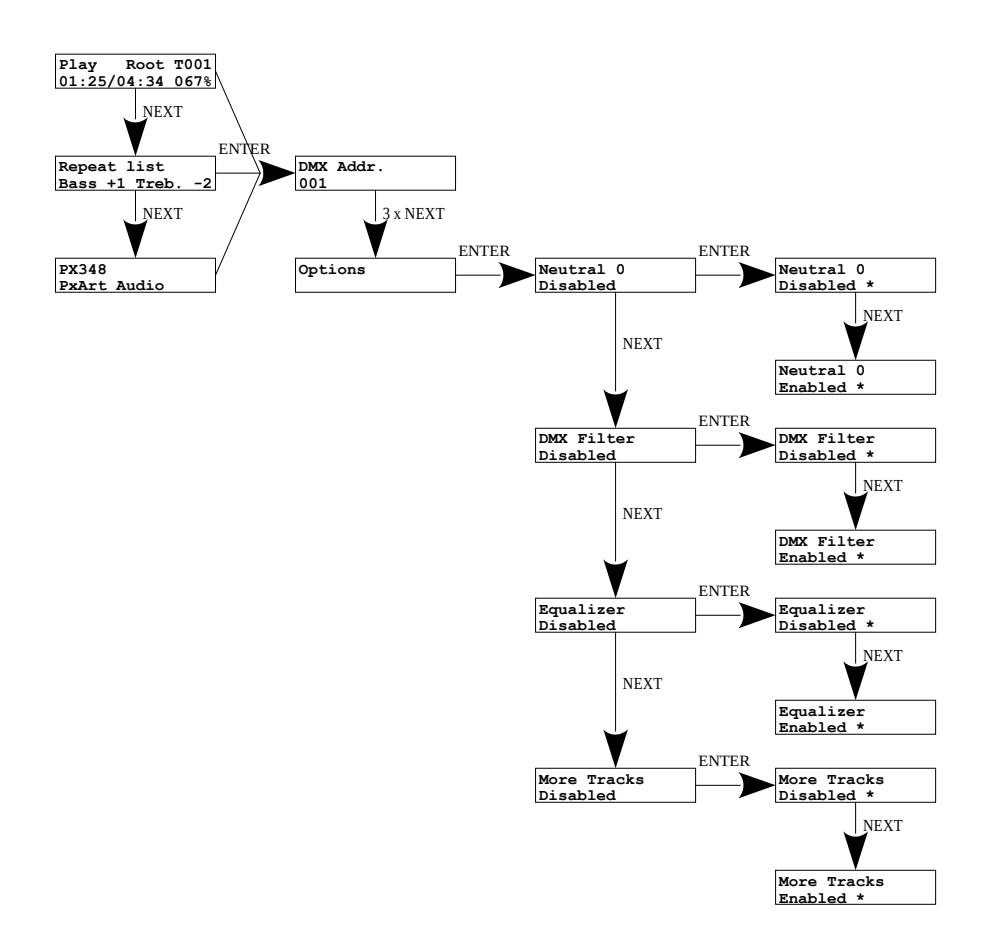

#### <span id="page-13-0"></span>6.6 Playlists

Using the PX277 keyboard, it is possible to preview playlists and the songs in them. Information is displayed how many songs are in the selected playlist, in addition, each song can be played.

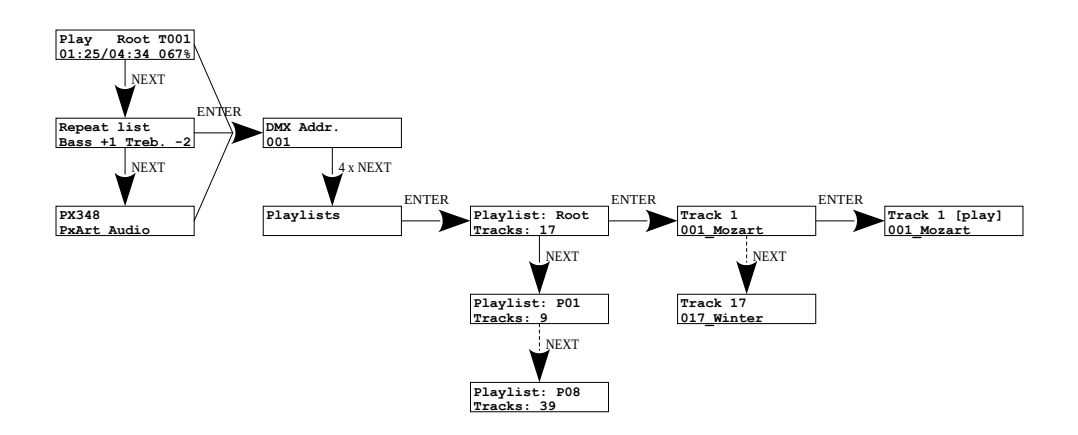

## <span id="page-14-0"></span>6.7 Default settings

Restoring factory settings is available in the menu. Using the [Factory Defaults] function will restore the factory settings:

- DMX Addr.: 001
- DMX Mode: 4 ch
- No Signal:
	- NOS Function: off
	- NOS Command: play
	- NOS Playlist: Root
	- NOS Track: 001
	- NOS PlayMode: Repeat list
	- NOS Volume: 010%
	- NOS Bass: 0
	- NOS Treble: 0
- Options:
	- Neutral 0: Disabled
- DMX Filter: Enabled
- Equalizer: Enabled
- More Tracks: Disabled

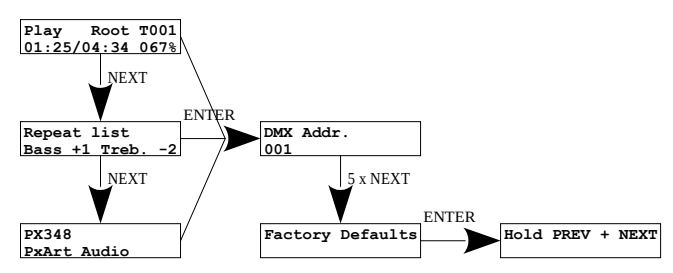

# <span id="page-15-1"></span>7 DMX connection

PxArt Audio is a device attached to the GLOBAL Trac® Pulse Control rail by using the GAC 600 adapter included in the kit.

<span id="page-15-0"></span>7.1 GLOBAL Trac® GAC 600 adapter

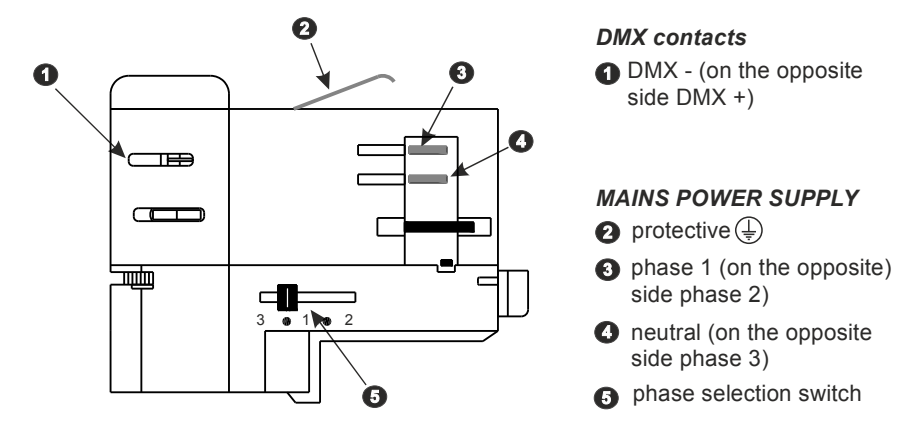

<span id="page-16-2"></span>7.2 The cross-section of the DMX GLOBAL Trac® Pulse Control

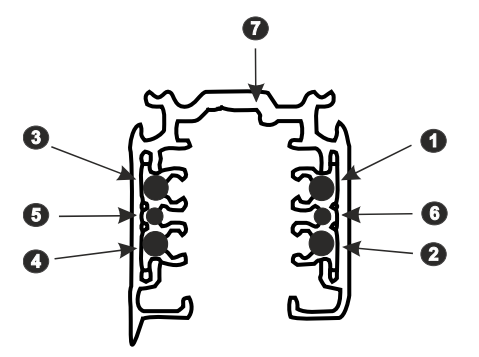

*POWER SUPPLY*

**2** phase 3 comphase 2

**O** phase 1

**n**eutral

*DMX*

 $\bullet$  DMX -

 $\odot$  DMX +

**nass** (GND)

## <span id="page-16-1"></span>8 DMX-512 control

The device can be controlled via 4, 5, 7 or 8 DMX-512 channels.

#### <span id="page-16-0"></span>8.1 Control via 4 or 5 channels

Channel 1: stop, pause, resume, start.

DMX values:

0 – 63 – [*stop*] 64 – 127 – [*pause*] 128 – 255 – resume / start [*play*]

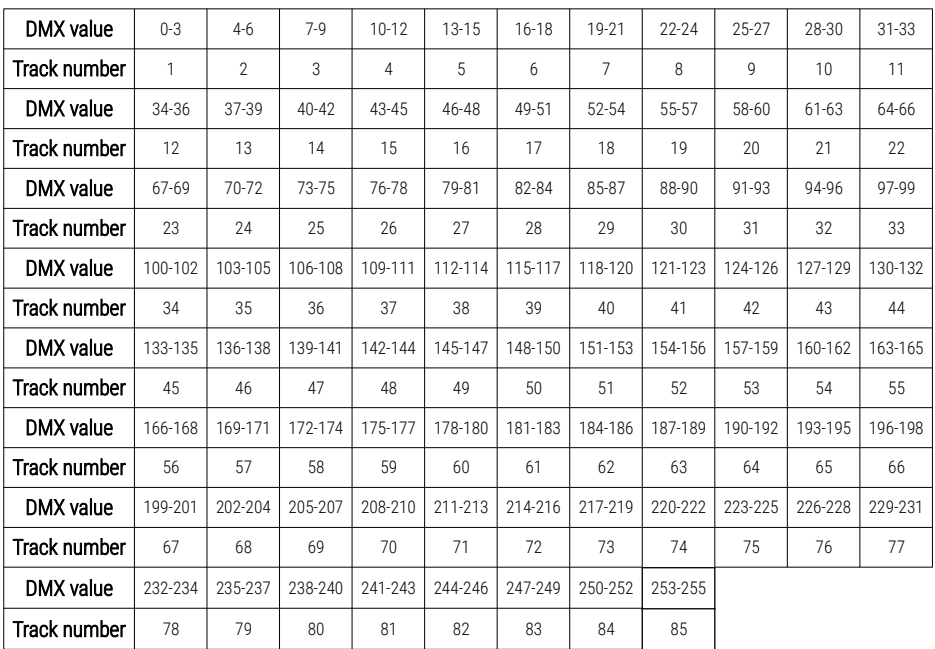

#### **Channel 2:** track number selection  $(1 - 85)$

NOTE! When [More Tracks] is active, the DMX signal value corresponds to the track number.

#### Channel 3: playback mode

#### DMX values:

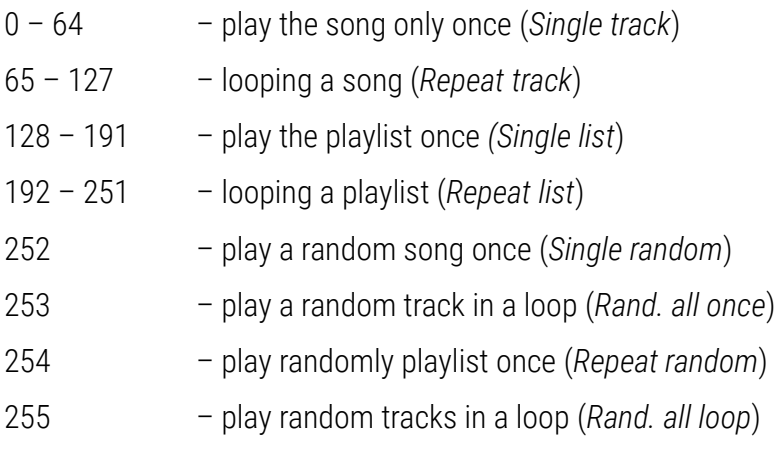

#### Channel 4: volume control

On the fourth DMX channel, the device supports volume control in the range from 0 up to 100%. The volume is changed linearly in accordance with the following schedule: for the DMX signal with a value of 0 the volume is 0%, while for the value of 255 the volume is 100%.

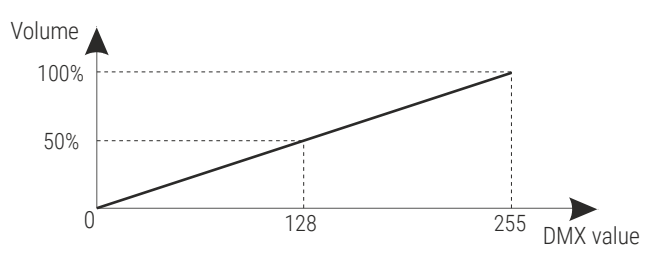

Channel 5: change of playlist (only available for 5-channel 5 ch control mode)

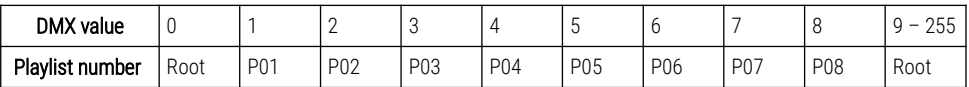

NOTE! In 4-channel mode, only files from the root playlist (root directory on the memory card) are played. Playback of 85 tracks (first 85 out of 255) and 4 ch mode are set to the default.

#### <span id="page-19-0"></span>8.2 Control via 7 or 8 channels

In the seven DMX channels mode, in addition to the same settings on the first four channels (as for the four-channel mode), PX348 can change parameters of [*Bass*] and [*Treble*] on the fifth and sixth channel.

All channels in this mode are described below:

Channel 1: stop / pause / play **Channel 2:** track number selection  $(1 - 85) / (1 - 255)$ Channel 3: playback mode – *Single track*, *Repeat track*, *Single list*, *Repeat list*, *Single random*, *Repeat random*, *Rand. all once*, *Rand. all loop* **Channel 4:** volume control  $(0 - 100\%)$ 

NOTE! Channels from 1 to 4 are described in detail in section [8.1. Control via 4](#page-16-0) [or 5 channels](#page-16-0).

#### Channel 5: bass control (-10 to +10)

#### Channel 6: treble control (-10 to +10)

For each of the three additional channels (5 and 6), adjustment through DMX control is made for the same values. These values are shown in the table below.

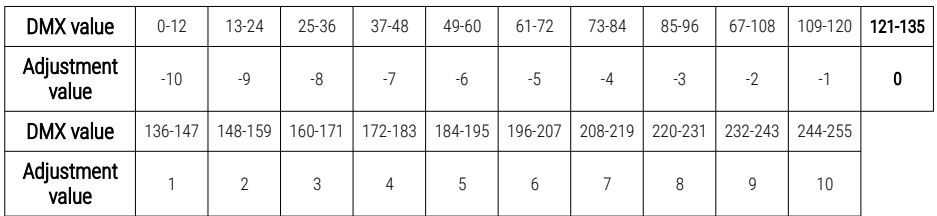

#### Channel 7: *unused*

Channel 8: change of the playlist (available only for 8-channel 8 ch control,

DMX values corresponding to a specific playlist are described in the channel 5 table in point [8.1. Control via 4 or 5 channels](#page-16-0))

NOTE! In 7-channel mode, only files from the root playlist (root directory on the memory card) are played.

# <span id="page-21-0"></span>9 Connection scheme

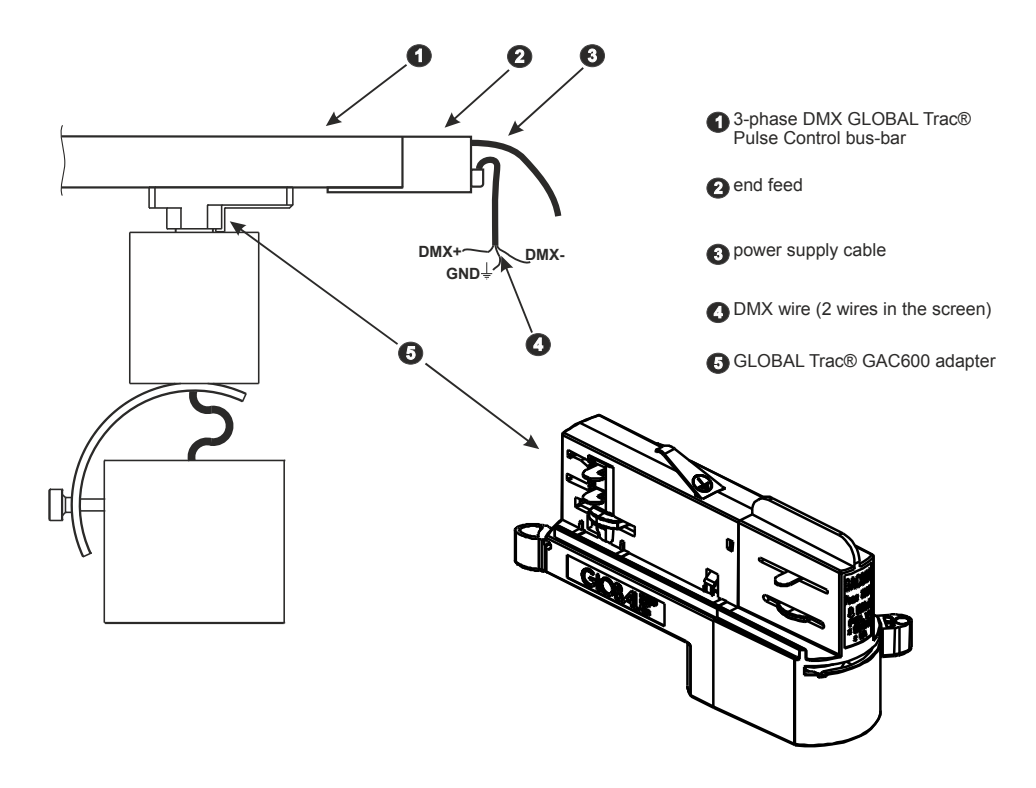

# <span id="page-22-0"></span>Dimensions

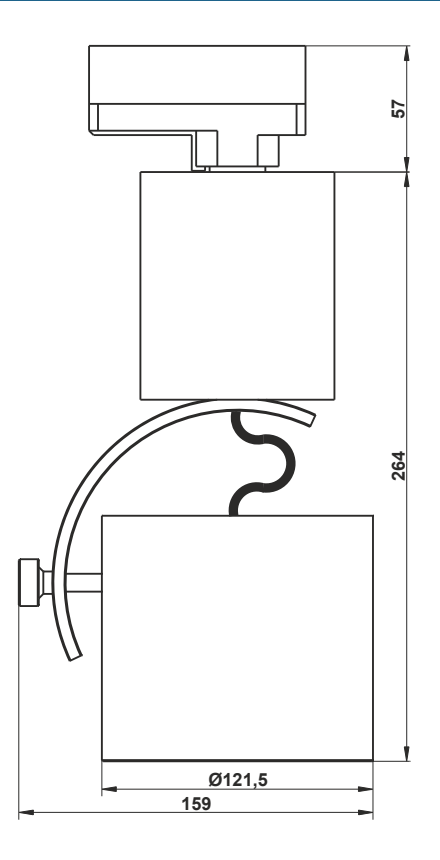

# <span id="page-23-0"></span>11 Technical data

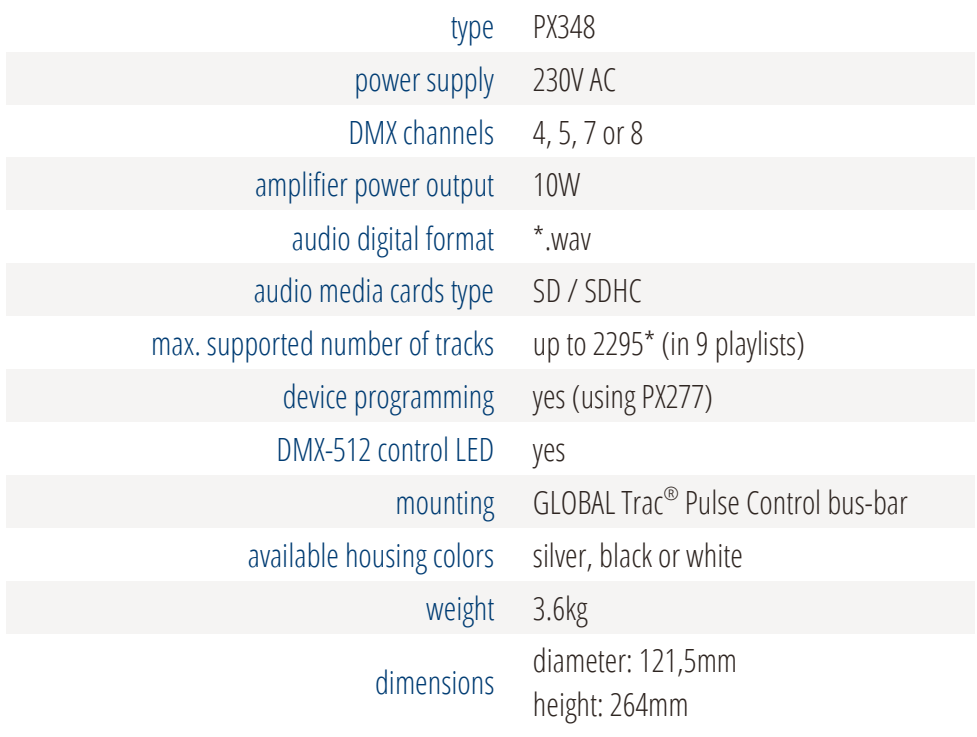

\* - from the firmware version 1.28

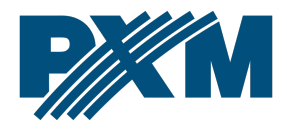

#### DECLARATION OF CONFORMITY

PXM Marek Żupnik spółka komandytowa Podłęże 654, 32-003 Podłęże

we declare that our product:

*Product name:* PxArt Audio

*Product code:* PX348

meets the requirements of the following standards, as well as harmonised standards:

PN-EN IEC 63000:2019-01 PN-EN 62368-1:2020-11 PN-EN 61000-4-2:2011 PN-EN IEC 61000-6-1:2019-03 PN-EN 61000-6-3:2021-08

EN IEC 63000:2018 EN 62368-1:2020 EN 61000-4-2:2009 EN IEC 61000-6-1:2019 EN 61000-6-3:2021

and meets the essential requirements of the following directives:

2011/65/UE DIRECTIVE OF THE EUROPEAN PARLIAMENT AND OF THE COUNCIL of 8 June 2011 on the restriction of the use of certain hazardous substances in electrical and electronic equipment Text with EEA relevance.

2014/30/UE DIRECTIVE OF THE EUROPEAN PARLIAMENT AND OF THE COUNCIL of 26 February 2014 on the harmonisation of the laws of the Member States relating to electromagnetic compatibility (recast) Text with EEA relevance.

2014/35/UE DIRECTIVE OF THE EUROPEAN PARLIAMENT AND OF THE COUNCIL of 26 February 2014 on the harmonisation of the laws of the Member States relating to the making available on the market of electrical equipment designed for use within certain voltage limits

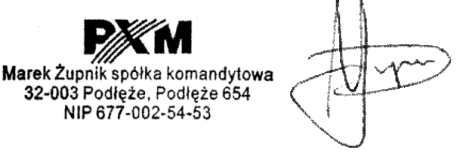

mgr inż. Marek Żupnik.